## **Dimensions EA uniTFT070-A**

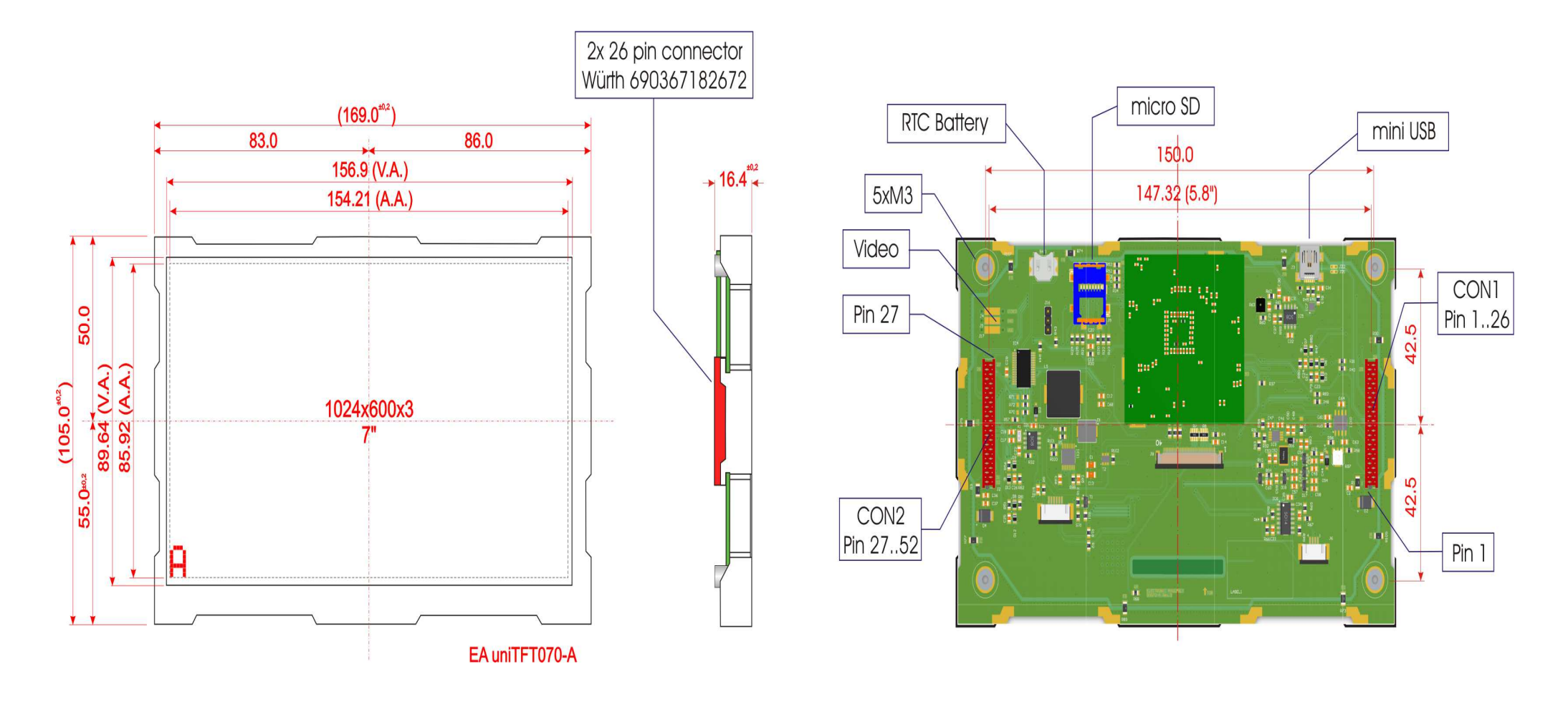

## **Dimensions EA uniTFT070-ATC**

Dimension EA uniTFT070-A

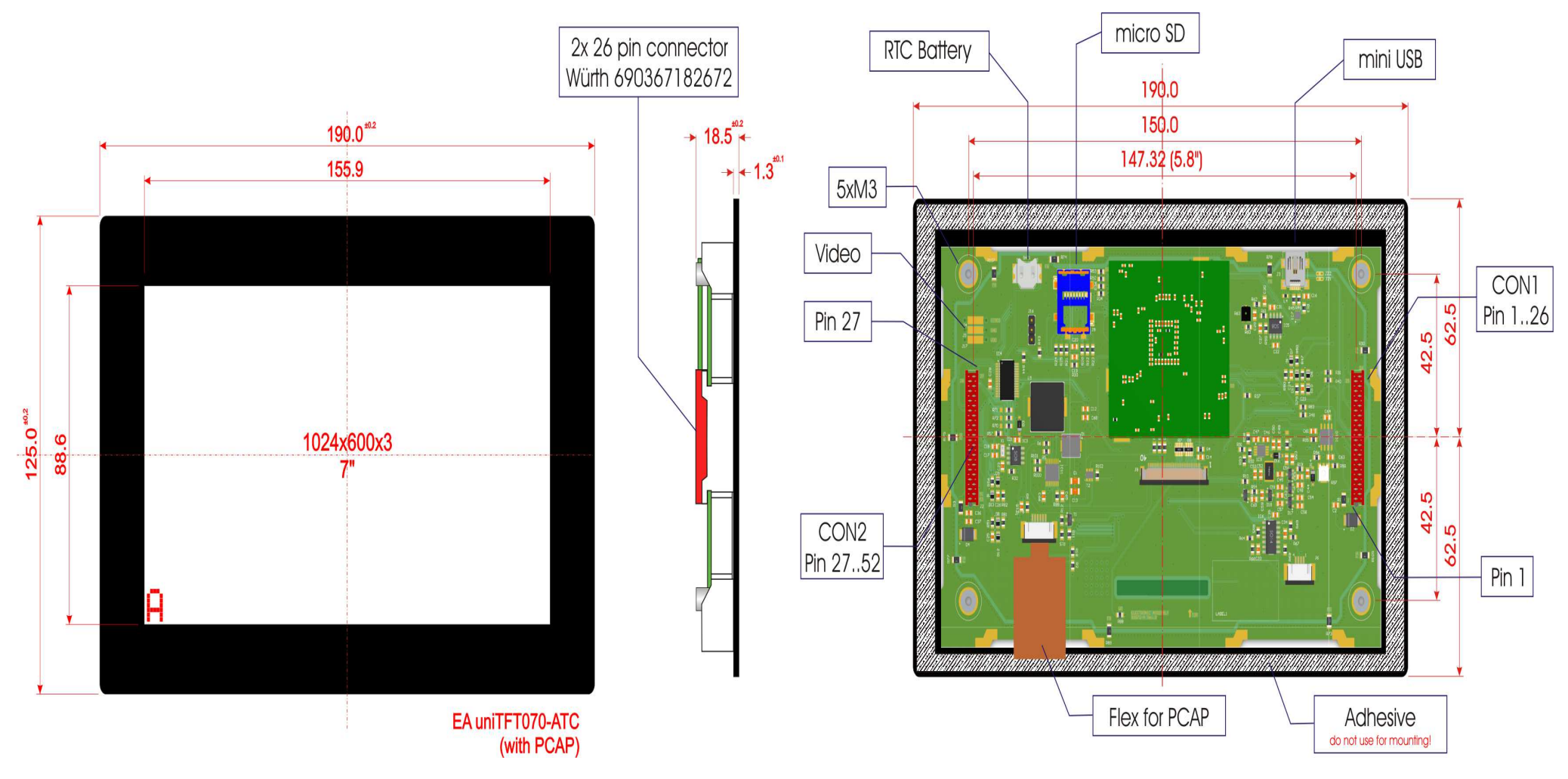